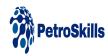

## **Greenhouse Gas Emissions Tracking Over Time**

#### MODULE

### **About the Skill Module**

This skill module illustrates how greenhouse gas (GHG) emissions are tracked over time. It introduces the concept of a base year, its selection, justification, and recalculation. Furthermore, it explains significance thresholds and when a base-year recalculation is permissible. It also provides the opportunity to undertake an actual base-year recalculation.

See demo online learning module

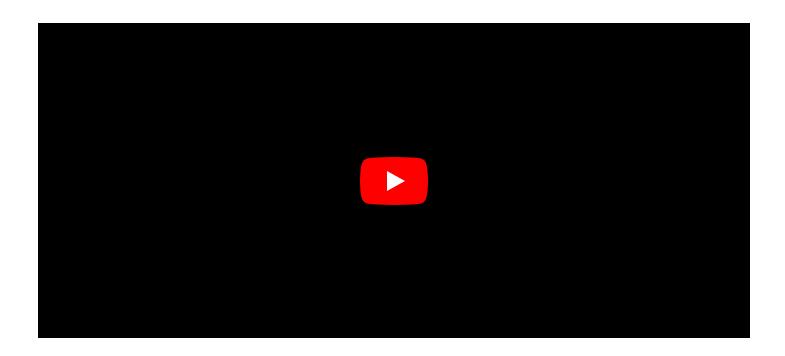

# **Target Audience**

Anyone wanting to commence their learning or to further consolidate their fundamental knowledge and competence with regard to Greenhouse Gas

## You Will Learn

You will learn how to:

· Assess an organization's greenhouse gas (GHG) emissions over time

- Explain the concept of a base year
- · Clarify the rules for recalculation of base-years
- · Select a base year
- · Justify the selection
- Establish a base-year recalculation policy and process
- · Consider significance thresholds
- · Identify structural and organizational changes
- Undertake actual base-year recalculations

### **Product Details**

Categories: <u>Energy Transition</u>

Disciplines: Greenhouse Gas Net Zero & Renewables

Levels: Basic

Product Type: Individual Skill Module

Format: On-Demand

Duration: 1 hours (approx.)

\$250.00